# **ggf Documentation**

*Release 0.3.0*

**Paul Müller**

**Aug 03, 2018**

## Contents:

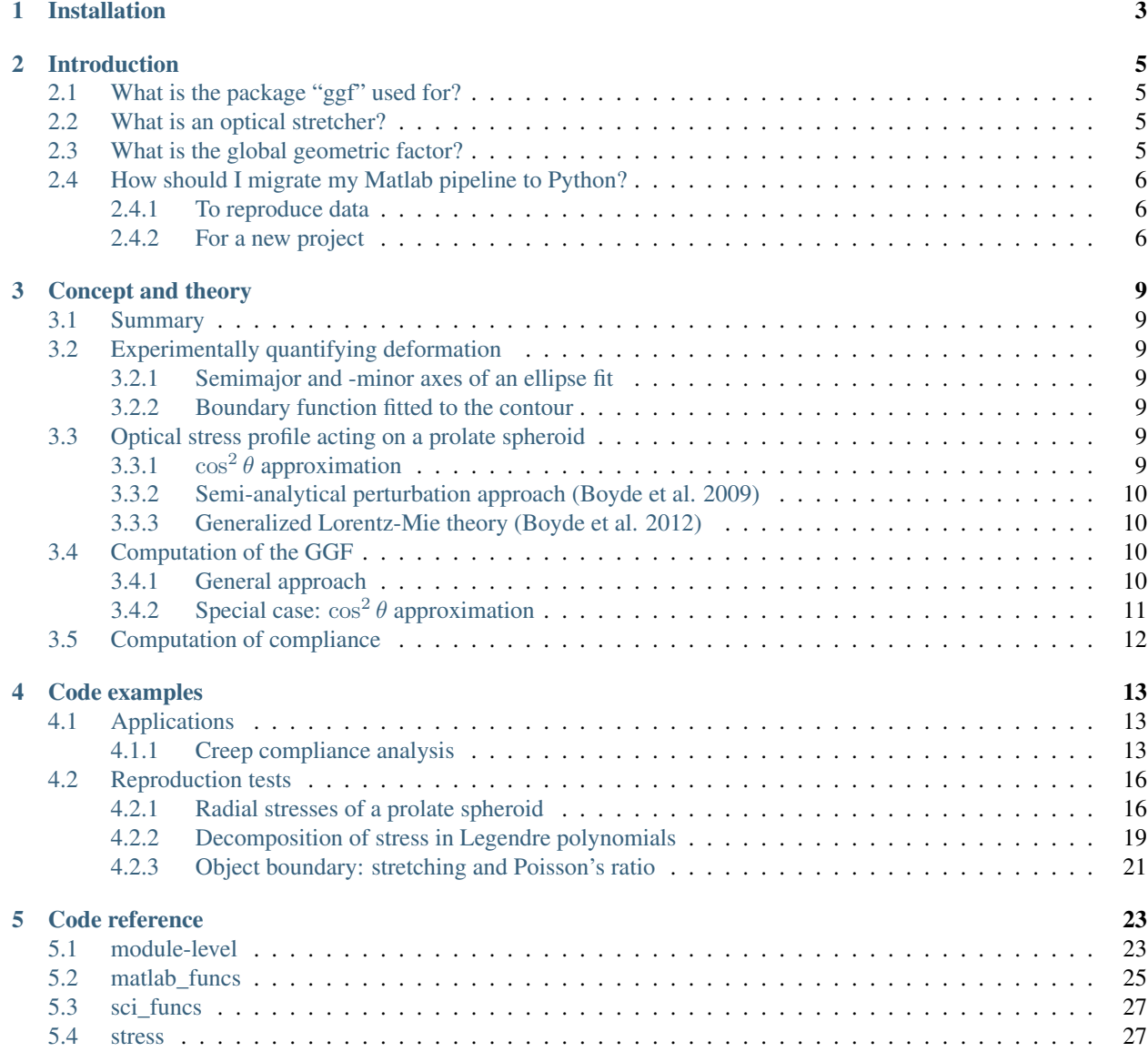

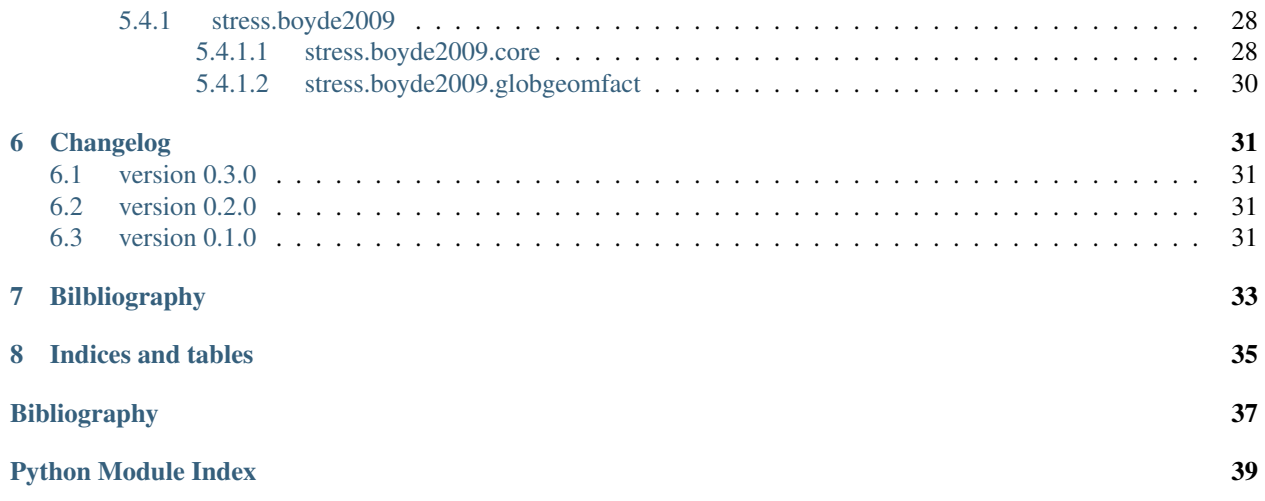

ggf is a Python library for computing global geometric factors and corresponding stresses acting on dielectric objects in the optical stretcher. This is the documentation of ggf version 0.3.0.

## Installation

<span id="page-6-0"></span>ggf is written in pure Python and supports Python version 3.5 and higher.

To install ggf, use one of the following methods (package dependencies will be installed automatically):

- from [PyPI:](https://pypi.python.org/pypi/ggf) pip install ggf
- from [sources:](https://github.com/RI-imaging/ggf) pip install . or python setup.py install

### Introduction

## <span id="page-8-1"></span><span id="page-8-0"></span>**2.1 What is the package "ggf" used for?**

It is a Python implementation of two Matlab scripts by Lars Boyde, *StretcherNStress.m* and *GGF.m*, which are used in the Guck lab to compute optical stress distributions and resulting global geometric factors for spherical and spheroidal objects in the optical stretcher.

## <span id="page-8-2"></span>**2.2 What is an optical stretcher?**

The optical stretcher consists of a dual beam laser trap, in its original configuration built from two opposing optical fibers *[\[GAM+01\]](#page-40-1)*. When increasing the trapping power, compliant objects such as cells are stretched along the axis of the trap. Using video analysis, the measured shape change can be translated into physical properties of the cell.

### <span id="page-8-3"></span>**2.3 What is the global geometric factor?**

The global geometric factor (GGF) connects (the unknown variable) compliance  $J$  (how easy it is to deform a body consisting of a certain material) and (the measured variable) strain  $\epsilon$  (how much this body is deformed). Thus, the GGF is a measure of stress (force acting on the surface of the body).

$$
J=\frac{\epsilon}{\rm GGF}
$$

In an optical stretcher (OS) experiment, the strain  $\epsilon$  of a cell can be measured by analyzing its deformation (e.g. via a contour in the intensity image). Using cell size and the measured change in eccentricity, as well as several parameters of the OS setup itself, ggf can be used to compute the optical stress  $\sigma$  from which the GGF is computed.

## <span id="page-9-0"></span>**2.4 How should I migrate my Matlab pipeline to Python?**

#### <span id="page-9-1"></span>**2.4.1 To reproduce data**

You can access the computations performed in *StretcherNStress.m* via [ggf.stress.boyde2009.core.](#page-32-0) [stress\(\)](#page-32-0).

Warning: There was a mistake in the original boundary function (see [issue #1\)](https://github.com/GuckLab/ggf/issues/1). This affects all cases where poisson\_ratio is non-zero. If you would like to reproduce exactly the stress profiles of *StretcherNStress.m*, please use ggf version 0.2.0.

```
from ggf.stress.boyde2009.core import stress
theta, sigma, coeff = stress(object_index=1.41,
                          medium_index=1.3465,
                          semi_minor=2.8466e-6, # [m]poisson_ratio=0.45,
                          stretch_ratio=0.1,
                          wavelength=780e-9, # [m]beam_waist=3.08, # [wavelengths]
                          power left=65, \t# [W]power\_right=-.65, # [W]dist=180e-6, # [m]field_approx="davis",
                          ret_legendre_decomp=True)
```
The GGF can be computed from the coefficients coeff via  $ggf$ . legendre2ggf().

**from ggf import** legendre2ggf GGF = legendre2ggf(coeff, poisson\_ratio=.45)

These methods produce the same output as the original Matlab scripts with an accuracy that is below the standard tolerance of [numpy.allclose\(\)](https://docs.scipy.org/doc/numpy/reference/generated/numpy.allclose.html#numpy.allclose).

### <span id="page-9-2"></span>**2.4.2 For a new project**

In general, the method  $ggf.get\_ggf()$  is recommended. The difference to the above method is:

- It makes use of precomputed look-up tables (LUTs) which avoids long computation times. The error made by using LUTs maxes at about 1-2%.
- It comes with user-convenient keyword arguments.
- The GGF is computed from 120 Legendre coefficients by default, a number that was previously determined automatically and could have potentially been too low.

Please note that due to these points, the resulting GGF might vary from the GGF computed with the original Matlab script.

```
import ggf
GGF = ggf.get_ggf(model="boyde2009",
               semi_major=3.2788e-6, # [m]semi minor=2.8466e-6, # [m]object_index=1.41,
               medium_index=1.3465,
```
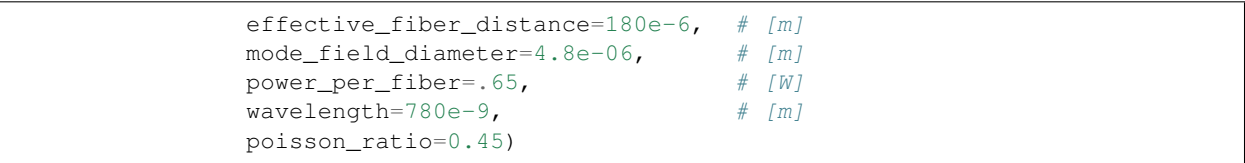

## Concept and theory

### <span id="page-12-1"></span><span id="page-12-0"></span>**3.1 Summary**

The computation of the compliance  $J$  for elastic spheres in the OS can be divided into three main tasks: measuring the deformation  $w$ , modeling the optical stress  $\sigma_r$ , and computing the GGF from the stress. Several approaches to these problems have been presented in the related literature and are discussed in the following.

## <span id="page-12-2"></span>**3.2 Experimentally quantifying deformation**

#### <span id="page-12-3"></span>**3.2.1 Semimajor and -minor axes of an ellipse fit**

todo

#### <span id="page-12-4"></span>**3.2.2 Boundary function fitted to the contour**

tbd

## <span id="page-12-5"></span>**3.3 Optical stress profile acting on a prolate spheroid**

The optical stress  $\sigma(\theta)$  in dependence of the angle  $\theta$  is a result of the optical forces acting on the surface of the spheroid. The angle  $\theta$  is defined in the imaging plane in a typical OS experiment, with  $\theta = 0$  pointing to the right hand fiber.

#### <span id="page-12-6"></span>**3.3.1**  $\cos^2 \theta$  approximation

Ray optics is used to compute the optical stress acting on a prolate spheroid and a  $\sigma_0 cos^2 \theta$  model is fitted to the resulting stress profile with the peak stress  $\sigma_0$  [\[GAM+01\]](#page-40-1). The  $\sigma_0 cos^2 \theta$  approximation simplifies subsequent computations. Note that a more general model  $\sigma_0 \cos^2 n\theta$  with larger exponents (e.g.  $n = 2,3,4,...$ ) can also be applied, e.g. for different fibroblast cell lines *[\[AGW+06\]](#page-40-2)*.

#### <span id="page-13-0"></span>**3.3.2 Semi-analytical perturbation approach (Boyde et al. 2009)**

- gaussian laser beam
- $a > \lambda$ : higher order perturbation theory
- *[\[BCG09\]](#page-40-3)*

#### <span id="page-13-1"></span>**3.3.3 Generalized Lorentz-Mie theory (Boyde et al. 2012)**

tbd

## <span id="page-13-2"></span>**3.4 Computation of the GGF**

The following derivations are based on the theoretical considerations of Lur'e *[\[Lure64\]](#page-40-4)* for a rotationally symmetric deformation of a sphere and their application to the OS by Ananthakrishnan et al. *[\[AGW+06\]](#page-40-2)*. Note that a corrigendum has been published for this article in 2008 *[\[AGW+08\]](#page-40-5)*.

#### <span id="page-13-3"></span>**3.4.1 General approach**

The GGF connects the measured deformation to the shear modulus  $G$  which, in OS literature, is usually written in the form

$$
\frac{w}{r_0} = \frac{\text{GGF}}{G}
$$

where  $w$  is the change in radius of the stretched sphere along the stretcher axis and  $r_0$  is the radius of the unstretched sphere. Note that the quantity  $w/r_0$  resembles a measure of strain along the stretcher axis.

The GGF can be computed from the radial stress  $\sigma_r(\theta)$  via the radial displacement  $u_r(r, \theta)$ . These quantities can be connected via a Legendre decomposition according to (*[\[Lure64\]](#page-40-4)*, chapter 6)

$$
u_r(r,\theta) = \sum_n \left[ A_n r^{n+1} (n+1)(n-2+4\nu) + B_n r^{n-1} n \right] P_n(\cos \theta)
$$

$$
\frac{\sigma_r(r,\theta)}{2G} = \sum_n \left[ A_n r^n (n+1)(n^2 - n - 2 - 2\nu) + B_n r^{n-2} n(n-1) \right] P_n(\cos \theta)
$$

with the Legendre polynomials  $P_n$  and the Poisson's ratio  $\nu$ . The coefficients  $A_n$  and  $B_n$  have to be determined from boundary conditions. For the case of normal loading, which is given by the electromagnetic boundary conditions in the OS ( $\sigma_{\theta} = \tau_{r,\theta} = 0$ ), these coefficients compute to:

$$
A_0 = -\frac{s_0}{4G(1+\nu)}
$$
  

$$
B_0 = A_1 = B_1 = 0
$$

and for  $n >= 2$ :

$$
A_n = -\frac{s_n}{4Gr_0^n \Delta}
$$
  
\n
$$
B_n = \frac{s_n}{4Gr_0^{n-2} \Delta} \cdot \frac{n^2 + 2n - 1 + 2\nu}{n - 1}
$$
  
\nwith  $\Delta = n(n - 1) + (2n + 1)(\nu + 1)$ 

Where  $s_n$  is the *n*th component of the Legendre decomposition of  $\sigma_r$ 

$$
\sigma_r(\theta) = \sum_n s_n P_n(\cos \theta).
$$

The radial displacement then takes the form

$$
u_r(r,\theta) = \frac{r_0}{G} \left[ \frac{(1-2\nu)s_0}{2(1+\nu)} + \sum_{n=2}^{\infty} \frac{2s_n}{2n+1} \left( L_n \left( \frac{r}{r_0} \right)^n + M_n \left( \frac{r}{r_0} \right)^{n-2} \right) P_n(\cos \theta) \right]
$$

with the coefficients  $L_n$  and  $M_n$  given in *[\[Lure64\]](#page-40-4)*, chapter 6.6. We measure the displacement at the outer perimeter of the stretched object and on the stretcher axis only; Thus, we set  $r = r_0$  and  $\theta = 0$  with  $w = u_r(r_0, 0)$ .

To obtain the GGF, we finally compute

$$
GGF = \frac{G}{r_0} u_r(r_0, 0)
$$
  
=  $\left[ \frac{(1 - 2\nu)s_0}{2(1 + \nu)} + \sum_{n=2}^{\infty} \frac{2s_n}{2n + 1} (L_n + M_n) P_n(\cos \theta) \right].$ 

Notes:

- Due to the fact hat the stress profile in the OS is rotationally symmetric w.r.t. the stretcher axis, all odd coefficients  $s_n$  are zero.
- The polar displacement  $u_{\theta}$  has been omitted here, because it does not represent a quantity measurable in an OS experiment.

#### <span id="page-14-0"></span>**3.4.2 Special case:**  $\cos^2 \theta$  approximation

Following the above approach, the stress profile

$$
\sigma_r(\theta) = \sigma_0 \cos^2 \theta
$$

with the peak stress  $\sigma_0$  can be decomposed into two Legendre polynomials

$$
\sigma_r(\theta) = s_0 P_0(\cos \theta) + s_2 P_2(\cos \theta)
$$

$$
s_0 = \frac{1}{3}\sigma_0
$$

$$
s_2 = \frac{2}{3}\sigma_0
$$

Inserting these Legendre coefficients in the above equation for the GGF yields

$$
GGF = \frac{\sigma_0}{2(1+\nu)} \left[ \frac{1}{3} \left( (1-2\nu) + \frac{(-7+4\nu)(1+\nu)}{7+5\nu} \right) + \frac{(7-4\nu)(1+\nu)}{7+5\nu} \cos^2 \theta \right].
$$

Historically, the relation between strain, stress, and shear modulus was written in the form

$$
\frac{w}{r_0} = \frac{\sigma_0 F_G}{G}
$$

with the geometrical factor  $F_G$  that does not include the peak stress  $\sigma_0$ . Hence the term "global geometrical factor"  $GGF = \sigma_0 F_G$ .

## <span id="page-15-0"></span>**3.5 Computation of compliance**

A typical OS experiment records the deformation  $w(t)$  over time t. The quantity of interest is the (creep) compliance  $J(t)$ . With  $J = 1/G$ , it computes to

$$
J(t) = \frac{w(t)}{r_0} \cdot \frac{1}{\text{GGF}(t)}.
$$

Note that the GGF is now time-dependent, because the optical stress profile  $\sigma_r$ , from which the GGF is computed, also depends on the deformation.

## Code examples

## <span id="page-16-1"></span><span id="page-16-0"></span>**4.1 Applications**

### <span id="page-16-2"></span>**4.1.1 Creep compliance analysis**

This example uses the contour data of an HL60 cell in the OS to compute its GGF and creep compliance. The [contour](_static/creep_compliance_data.h5) [data](_static/creep_compliance_data.h5) were determined from [this phase-contrast video](_static/creep_compliance.mp4) (prior to video compression). During stretching, the total laser power was increased from 0.2W to 1.3W (reflexes due to second harmonic effects appear as white spots).

```
creep_compliance.py
```

```
1 import ggf
2 import h5py
3 import lmfit
4 import matplotlib.pylab as plt
5 import numpy as np
6
7
8 def ellipse_fit(radius, theta):
9 '''Fit a centered ellipse to data in polar coordinates
10
11 Parameters
12 ----------
13 radius: 1d ndarray
14 radial coordinates
15 theta: 1d ndarray
16 angular coordinates [rad]
17
18 Returns
19 -------
20 a, b: floats
21 semi-axes of the ellipse; `a` is aligned with theta=0.
22 '''
23 def residuals(params, radius, theta):
```
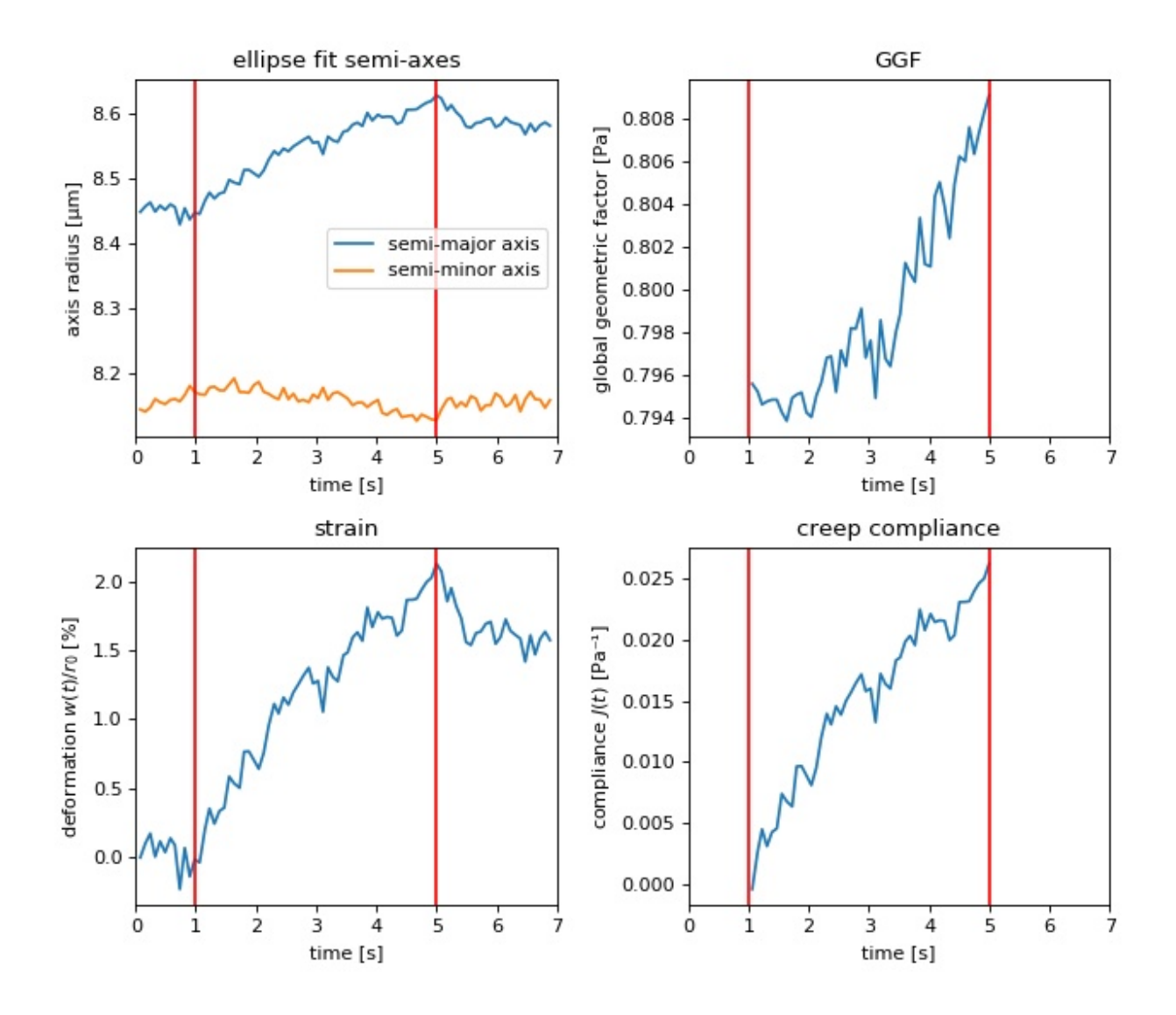

```
24 a = params ["a"].value
25 b = params["b"].value
26 r = a*b / np.sqrt(a**2 * np.sin(theta)*2 + b**2 * np.cos(theta)*2)27 return r - radius
28
29 parms = lmfit.Parameters()
30 parms.add(name="a", value=radius.mean())
31 parms.add(name="b", value=radius.mean())
32
33 res = lmfit.minimize(residuals, parms, args=(radius, theta))
34
35 return res.params["a"].value, res.params["b"].value
36
37
38 # load the contour data (stored in polar coordinates)
39 with h5py.File("data/creep_compliance_data.h5", "r") as h5:
40 radius = h5["radius"].value \star 1e-6 # [\mum] to [m]
41 theta = h5['theta''].value
42 time = h5["time"].value
43 meta = dict (h5. attrs)
44
45
46 factors = np \cdot zeros(len(radius), dtype=float)47 | semimaj = np.zeros(len(radius), dtype=float)
48 semimin = np.zeros(len(radius), dtype=float)
49 | strains = np.zeros(len(radius), dtype=float)
50 complnc = np.zeros(len(radius), dtype=float)
5152 for ii in range(len(radius)):
53 # determine semi-major and semi-minor axes
54 smaj, smin = ellipse_fit(radius[ii], theta[ii])
55 semimaj[ii] = smaj
56 semimin[ii] = smin
57 # compute GGF
58 if (time[ii] > meta["time_stretch_begin [s]"]
59 and time[ii] < meta["time_stretch_end [s]"]):
60 power_per_fiber = meta["power_per_fiber_stretch [W]"]
f = ggf.get_ggf(62 model="boyde2009",
63 semi_major=smaj,
64 semi minor=smin,
65 object_index=meta["object_index"],
66 medium_index=meta["medium_index"],
67 effective_fiber_distance=meta["effective_fiber_distance [m]"],
68 mode_field_diameter=meta["mode_field_diameter [m]"],
69 power_per_fiber=power_per_fiber,
70 wavelength=meta["wavelength [m]"],
71 poisson_ratio=.5)
72 else:
73 power_per_fiber = meta["power_per_fiber_trap [W]"]
74 f = np.nan
75 factors [ii] = f
76
77 \mid \# compute compliance
78 strains = (semimaj-semimaj[0]) / semimaj[0]
79 complnc = strains / factors
\text{so } \text{compl\_ival} = \text{ (time } > \text{meta} \text{['time\_stretch\_begin [s]"]}) \rightarrow \text{`}
```

```
81 (time < meta["time_stretch_end [s]"])
82 stretch_index = np.where(compl_ival)[0][0]
83 complnc_1 = strains/factors[stretch_index]
84
85 # plots
86 plt.figure(figsize=(8, 7))
87
88 ax1 = plt.subplot (221, title="ellipse fit semi-axes")
89 ax1.plot(time, semimaj*1e6, label="semi-major axis")
90 ax1.plot(time, semimin*1e6, label="semi-minor axis")
91 ax1.legend()
92 ax1.set_xlabel("time [s]")
93 ax1.set_ylabel("axis radius [µm]")
94
95 ax2 = plt \tsubplot(222, title="GGF")96 ax2.plot(time, factors)
97 ax2.set_xlabel("time [s]")
98 ax2.set_ylabel("global geometric factor [Pa]")
99
100 ax3 = plt.subplot(223, title="strain")101 ax3.plot(time, (strains) *100)
102 ax3.set_xlabel("time [s]")
103 ax3.set_ylabel("deformation \sqrt{(t)/r} ( \sqrt{(t)/r} ( \sqrt{(t)/r})104
105 \alpha = plt.subplot(224, title="creep compliance")
106 | ax4.plot(time[compl_ival], complnc[compl_ival])
107 ax4.set_xlabel("time [s]")108 ax4.set_ylabel("compliance $J(t)$ $[Pa<sup>1</sup>]109
110 for ax in [ax1, ax2, ax3, ax4]:
111 ax.set_xlim(0, np.round(time.max()))
112 ax.axvline(x=meta["time_stretch_begin [s]"], c="r")
113 ax \cdot ax \cdot \text{div} = (x = \text{meta}[\text{ "time\_stretch\_end [s]"], c = \text{ "r" }114
115 plt.tight_layout()
116 plt.show()
```
## <span id="page-19-0"></span>**4.2 Reproduction tests**

#### <span id="page-19-1"></span>**4.2.1 Radial stresses of a prolate spheroid**

This examples computes radial stress profiles for spheroidal objects in the optical stretcher, reproducing figures (9) and (10) of *[\[BCG09\]](#page-40-3)*.

```
stress_reproduced.py
```

```
1 import matplotlib.pylab as plt
2 import numpy as np
3 import percache
4
5 from ggf.stress.boyde2009.core import stress
6
7
  8 @percache.Cache("stress_reproduced.cache", livesync=True)
```
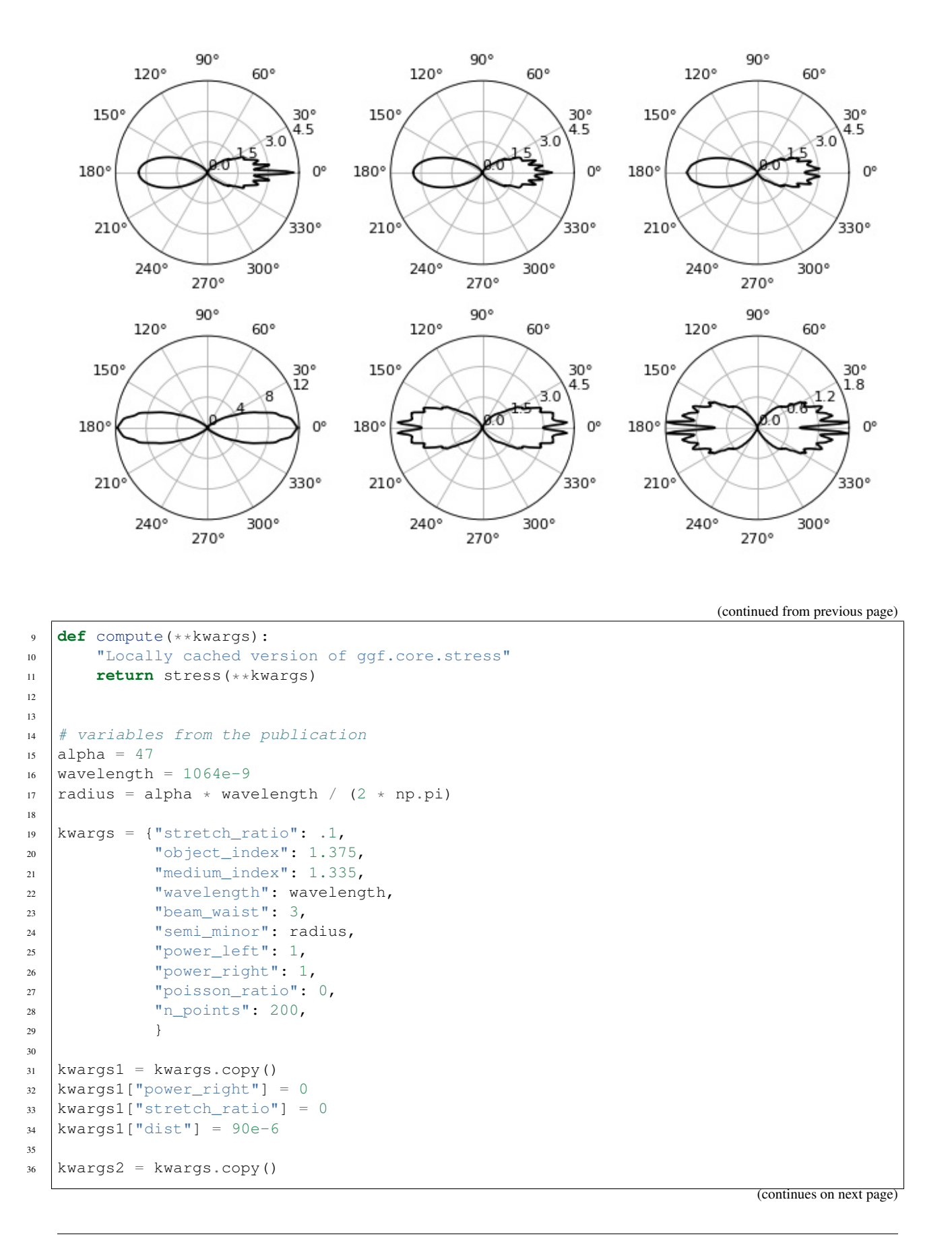

**4.2. Reproduction tests 17**

kwargs2["power\_right"] = 0

(continued from previous page)

```
38 kwargs2["stretch_ratio"] = .05
39 kwargs2["dist"] = 90e-640
41 kwargs3 = kwargs.copy()
42 | kwargs3["power_right"] = 0
43 kwargs3["stretch_ratio"] = .1
44 | kwargs3["dist"] = 90e-645
46 kwargs4 = kwargs.copy()
47 | kwargs4["dist"] = 60e-648
49 kwargs5 = kwargs.copy()
50 kwargs5["dist"] = 120e-6
51
52 kwargs6 = kwargs.copy()
53 | kwargs6["dist"] = 200e-6
54
55
56 # polar plots
57 plt.figure(figsize=(8, 5))
58
59 th1, sigmal = compute(**kwargs1)
60 ax1 = plt.subplot(231, projection='polar')61 ax1.plot(th1, sigma1, "k")
62 ax1.plot(th1 + np.pi, sigma1[:-1], "k")63
64 \thetath2, sigma2 = compute(**kwargs2)
65 ax2 = plt.subplot(232, projection='polar')66 ax2.plot(th2, sigma2, "k")67 ax2.plot(th2 + np.pi, sigma2[::-1], "k")68
69 | th3, sigma3 = compute(**kwargs3)
\eta_0 ax3 = plt.subplot(233, projection='polar')
71 ax3.plot(th3, sigma3, "k")
n \mid ax3.plot(th3 + np.pi, sigma3[::-1], "k")73
74 for ax in [ax1, ax2, ax3]:
75 ax.set_rticks([0, 1.5, 3, 4.5])
76 ax.set_rlim(0, 4.5)
77
78 th4, sigma4 = compute(**kwargs4)
79 | ax4 = plt.subplot(234, projection='polar')
80 | ax4.plot(th4, sigma4, "k")
\begin{bmatrix} 81 & | & 0 \end{bmatrix} ax4.plot(th4 + np.pi, sigma4[::-1], "k")
82 \text{ ax4.set\_rticks([0, 4, 8, 12])}\text{83} ax4.set_rlim(0, 12)
84
\text{sb } \text{th5, sigma5} = \text{compute}(\text{**kwargs5})86 \alpha ax5 = plt.subplot (235, projection='polar')
87 ax5.plot(th5, sigma5, "k")
88 | ax5.plot(th5 + np.pi, sigma5[::-1], "k")
89 ax5.set\_rticks([0, 1.5, 3, 4.5])90 \text{ ax5.set rlim}(0, 4.5)91
92 th6, sigma6 = compute(**kwargs6)
93 ax6 = plt.subplot(236, projection='polar')
```

```
94 ax6.plot(th6, sigma6, "k")
95 ax6.plot(th6 + np.pi, sigma6[::-1], "k")96 ax6.set_rticks([0, 0.6, 1.2, 1.8])
97 \mid ax6.set\_rlim(0, 1.8)98
99 for ax in [ax1, ax2, ax3, ax4, ax5, ax6]:
100 ax.set_thetagrids(np.linspace(0, 360, 12, endpoint=False))
101
102 plt.tight_layout()
103 plt.show()
```
#### <span id="page-22-0"></span>**4.2.2 Decomposition of stress in Legendre polynomials**

To compute the GGF,  $q\sigma f$ ,  $q$ lobgeomfact.coeff2q $q f$ () uses the coefficients of the decomposition of the stress into Legendre polynomials  $P_n(\cos(\theta))$ . This example visualizes the small differences between the original stress and the stress computed from the Legendre coefficients. This plot is automatically produced by the original Matlab script *StretcherNStress.m*.

Note that the original Matlab yields different results for the same set of parameters, because the Poisson's ratio (keyword argument poisson\_ratio) is non-zero; see [issue #1.](https://github.com/GuckLab/ggf/issues/1)

stress\_decomposition.py

```
1 import matplotlib.pylab as plt
2 import numpy as np
3 import percache
4
5 from ggf.sci_funcs import legendrePlm
6 from ggf.stress.boyde2009.core import stress
7
8
9 @percache.Cache("stress_decomposition.cache", livesync=True)
10 def compute(**kwargs):
11 | "Locally cached version of ggf.core.stress"
12 return stress(**kwargs)
13
14
15 \# compute default stress
16 theta, sigmarr, coeff = compute(ret_legendre_decomp=True,
n_p n_points=300)
18
19 # compute stress from coefficients
20 numpoints = theta.size
21 sigmarr_c = np.zeros((numpoints, 1), dtype=float)
22 for ii in range(numpoints):
23 for \overrightarrow{1}, cc in enumerate(coeff):
24 sigmarr_c[ii] += coeff[jj] * \
25 np.real_if_close(legendrePlm(0, jj, np.cos(theta[ii])))
26
27 # polar plot
28 plt.figure(figsize=(8, 8))
29 ax = plt.subplot(111, projection="polar")
30 plt.plot(theta, sigmarr, '-b', label="computed stress")
31 plt.plot(theta + np.pi, sigmarr[:-1], '-b')
32 plt.plot(theta, sigmarr_c, ':r', label="from Legendre coefficients")
```
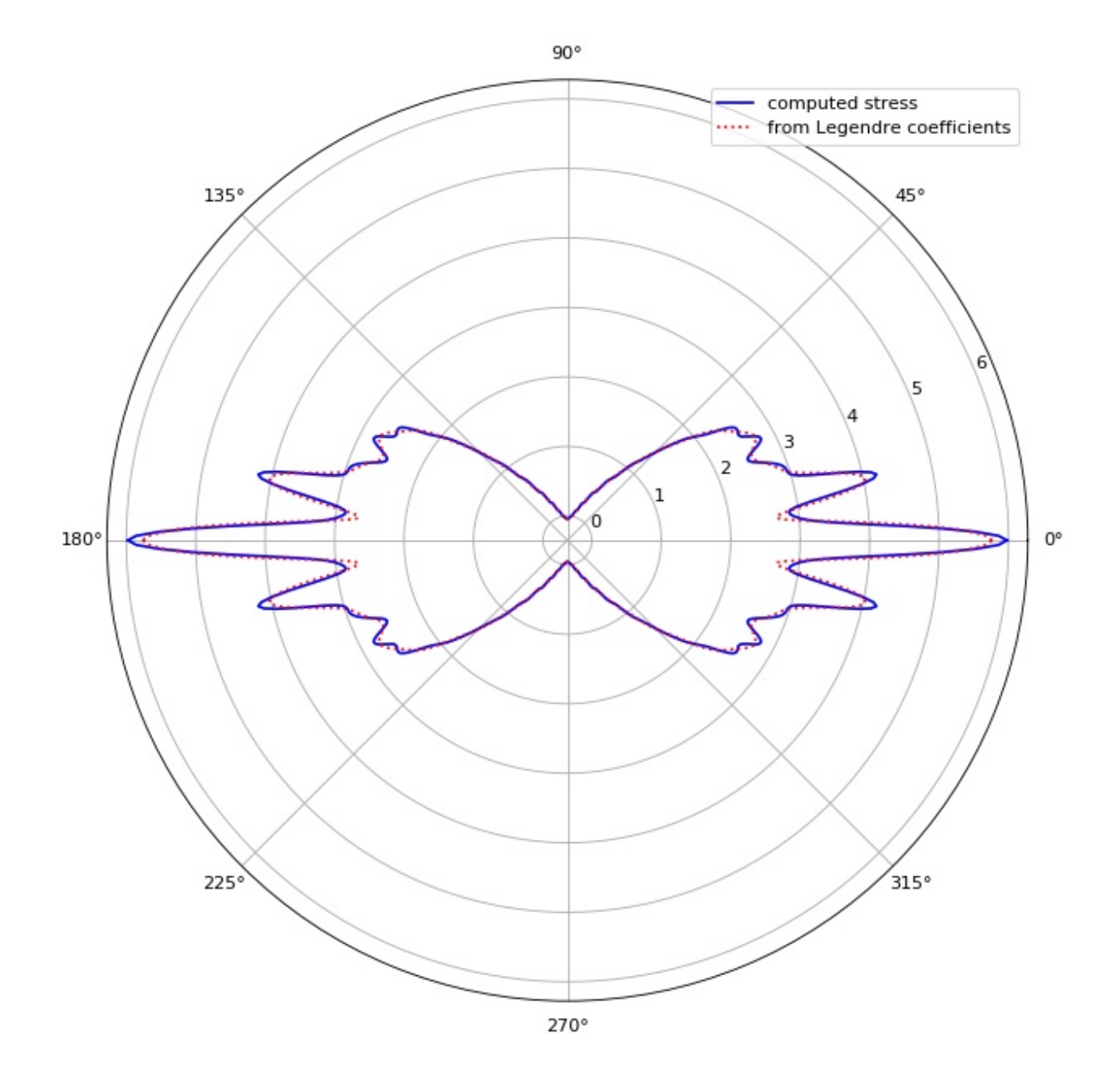

```
33 plt.plot(theta + np.pi, sigmarr_c[::-1], ':r')
34 plt.legend()
35
36 plt.tight_layout()
37 plt.show()
```
#### <span id="page-24-0"></span>**4.2.3 Object boundary: stretching and Poisson's ratio**

This example illustrates how the parameters Poisson's ratio  $\nu$  and stretch ratio  $\epsilon$  influence the object boundary used in ggf.core.stress() and defined in ggf.core.boundary().

Note that the boundary function was not defined correctly prior to version 0.3.0 [\(issue #1\)](https://github.com/GuckLab/ggf/issues/1). Since version 0.3.0, the semi-minor axis is equivalent to the keyword argument *a* (1 by default).

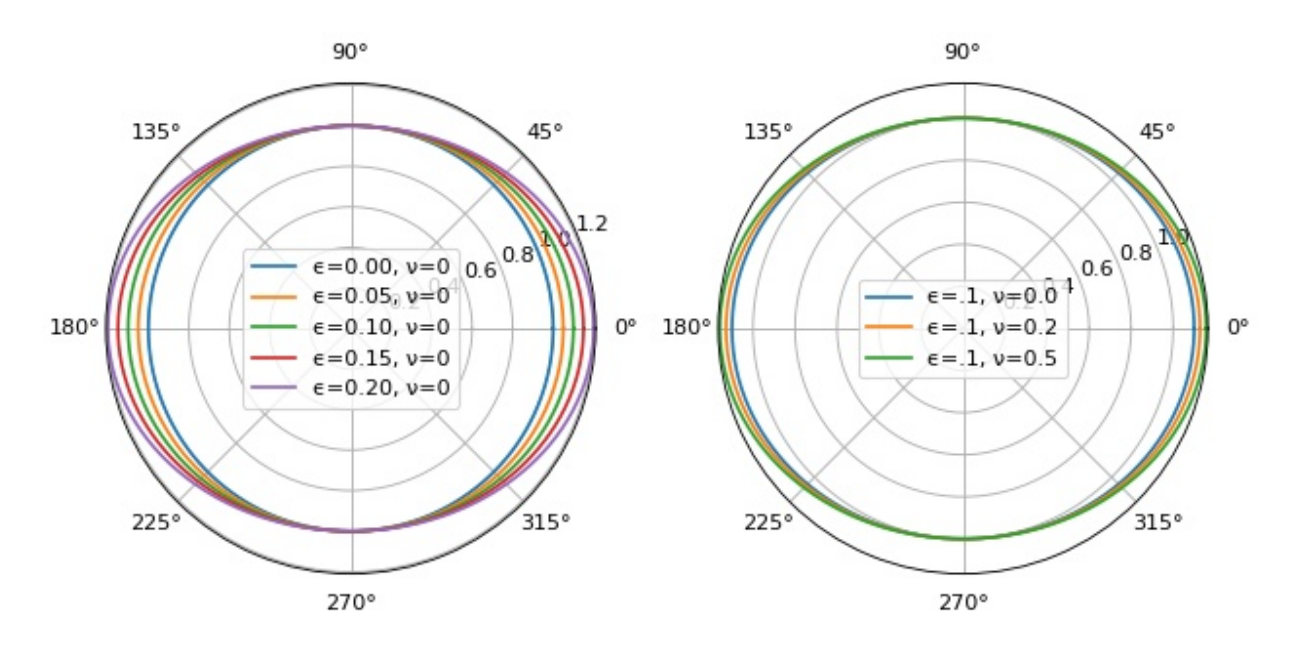

boundary.py

```
1 import numpy as np
2 import matplotlib.pylab as plt
3
4 from ggf.stress.boyde2009.core import boundary
5
6 theta = np.linspace(0, 2 \times np \cdot pi, 300)
7 \text{ } \vert \text{costheta} = \text{np} \text{ } \text{cos} \text{ (theta)}8
9 # change epsilon
_{10} eps = [.0, .05, .10, .15, .20]
11 b1s = []
12 for ep in eps:
13 b1s.append(boundary(costheta=costheta,
<sup>14</sup> epsilon=ep,
nu = .0))
16
17 # change Poisson's ratio
```

```
18 \text{ nus} = [.0, .25, .5]19 b2s = []20 for nu in nus:
21 b2s.append(boundary(costheta=costheta,
22 epsilon=.1,
\lceil \frac{23}{23} \rceil nu=nu))
24
25 # plot
26 plt.figure(figsize=(8, 4))
2728 ax1 = plt.subplot(121, projection="polar")29 for ep, bi in zip(eps, b1s):
30 ax1.plot(theta, bi, label="={:.2f}, \nu=0".format(ep))
31 ax1.legend()
32
33 ax2 = plt.subplot(122, projection="polar")34 for nu, bi in zip(nus, b2s):
35 ax2.plot(theta, bi, label="=.1, \nu = \{ : .1f\}".format(nu))
36 ax2.legend()
37
38 plt.tight_layout()
39 plt.show()
```
## Code reference

### <span id="page-26-4"></span><span id="page-26-1"></span><span id="page-26-0"></span>**5.1 module-level**

#### <span id="page-26-3"></span>ggf.**fiber\_distance\_capillary**(*gel\_thickness=2e-06*, *glass\_thickness=4e-05*, *channel\_width=4e-05*, *gel\_index=1.449*, *glass\_index=1.474*, *medium\_index=1.335*)

Effective distance between the two optical fibers

When the optical stretcher is combined with a microfluidic channel (closed setup), then the effective distance between the two optical fibers (with the the stretched object at the channel center) is defined by the refractive indices of the optical components: index matching gel between fiber and channel wall, microfluidic glass channel wall, and medium inside the channel.

#### Parameters

- **gel** thickness  $(f\text{load})$  Thickness of index matching gel (distance between fiber and glass wall) [m]
- **glass\_thickness** ([float](https://docs.python.org/3/library/functions.html#float)) Thickness of glass wall [m]
- **channel\_width** (*[float](https://docs.python.org/3/library/functions.html#float)*) Width of the microfluidic channed [m]
- **gel\_index** ([float](https://docs.python.org/3/library/functions.html#float)) Refractive index of index matching gel
- **glass\_index** ([float](https://docs.python.org/3/library/functions.html#float)) Refractive index of channel glass wall
- **medium\_index** (*[float](https://docs.python.org/3/library/functions.html#float)*) Refractive index of index medium inside channel

Returns eff\_dist – Effective distance between the fibers

Return type [float](https://docs.python.org/3/library/functions.html#float)

#### **Notes**

<span id="page-26-2"></span>The effective distance is computed relative to the medium, i.e. if *gel\_index* == *glass\_index* == *medium\_index*, then  $eff\_dist = 2^*$ 'gel\_dist' +  $2^*$ 'glass\_dist' + *channel\_width*.

<span id="page-27-1"></span>ggf.**get\_ggf**(*model*, *semi\_major*, *semi\_minor*, *object\_index*, *medium\_index*, *effective\_fiber\_distance=0.0001*, *mode\_field\_diameter=3e-06*, *power\_per\_fiber=0.6*, *wavelength=1.064e-06*, *poisson\_ratio=0.5*, *n\_poly=120*, *use\_lut=None*, *verbose=False*) Model the global geometric factor

#### **Parameters**

- **model** ([str](https://docs.python.org/3/library/stdtypes.html#str)) Model to use, one of: *boyde2009*
- **semi** major  $(f$ loat) Semi-major axis of an ellipse fit to the object perimeter [m]
- **semi** minor  $(f\text{load})$  Semi-minor axis of an ellipse fit to the object perimeter [m]
- **object\_index** ([float](https://docs.python.org/3/library/functions.html#float)) Refractive index of the object
- **medium\_index** ( $f$ loat) Refractive index of the surrounding medium
- **effective\_fiber\_distance** (*[float](https://docs.python.org/3/library/functions.html#float)*) Effective distance between the two trapping fibers relative to the medium refractive index [m]. For an open setup, this is the physical distance between the fibers. For a closed setup (capillary), this distance takes into account the refractive indices and thicknesses of the glass capillary and index matching gel. For the closed setup, the convenience function  $qgf.fiber\_distance\_capillary()$  can be used.
- **mode field diameter** ( $f$ loat) The mode field diameter MFD of the fiber used [m]. Note that the MFD is dependent on the wavelength used. If the manufacturer did not provide a value for the MFD, the MFD can be approximated as  $3*$ wavelenth for a single-mode fiber.
- **power** per fiber  $(f\text{lost})$  The laser power coupled into each of the fibers  $[W]$
- **wavelength**  $(f$ loat) The laser wavelength used for the trap [m]
- **poisson\_ratio** ([float](https://docs.python.org/3/library/functions.html#float)) The Poisson's ratio of the stretched material. Set this to 0.5 for volume conservation.
- **n\_poly** ([int](https://docs.python.org/3/library/functions.html#int)) Number of Legendre polynomials to use for computing the GGF. Note that only even Legendre polynomials are used and thus, this number is effectively halved. To reproduce the GGF as computed with the Boyde2009 Matlab script, set this value to *None*.
- **use\_lut** ([None,](https://docs.python.org/3/library/constants.html#None) [str,](https://docs.python.org/3/library/stdtypes.html#str) [pathlib.Path](https://docs.python.org/3/library/pathlib.html#pathlib.Path) or [bool](https://docs.python.org/3/library/functions.html#bool)) Use look-up tables to compute the GGF. If set to *None*, the internal LUTs will be used or the GGF is computed if it cannot be found in a LUT. If *True*, the internal LUTs will be used and a *NotInLUTError* will be raised if the GGF cannot be found there. Alternatively, a path to a LUT hdf5 file can be passed.
- **verbose** ([int](https://docs.python.org/3/library/functions.html#int)) Increases verbosity

Returns ggf – global geometric factor

#### Return type [float](https://docs.python.org/3/library/functions.html#float)

<span id="page-27-0"></span>ggf.**legendre2ggf**(*coeff*, *poisson\_ratio*)

Compute the global geometric factor from Legendre coefficients

The definition of the Legendre coefficients is given in *[the theory section](#page-13-2)*.

#### Parameters

- **coeff** (1d ndarray) Legendre coefficients as defined in *[\[Lure64\]](#page-40-4)*
- **poisson\_ratio** ( $f$ loat) Poisson's ratio of the stretched material. Set this to 0.5 for volume conservation.

<span id="page-28-1"></span>Returns ggf – Global geometric factor

**Return type [float](https://docs.python.org/3/library/functions.html#float)** 

#### **Notes**

All odd Legendre coefficients are assumed to be zero, because the stress profile is symmetric with respect to the stretcher axis.

ggf.**stress2ggf**(*stress*, *theta*, *poisson\_ratio*, *n\_poly=120*)

Compute the GGf from radial stress using Legendre decomposition

#### Parameters

- **stress** (1d ndarray) Radial stress profile (in imaging plane)
- **theta** (1d ndarray) Polar angles corresponding to *stress*
- **poisson\_ratio** ( $f$ loat) Poisson's ratio of the stretched material. Set this to 0.5 for volume conservation.
- **n\_poly** ([int](https://docs.python.org/3/library/functions.html#int)) Number of Legendre polynomials to use

Returns ggf – Global geometric factor

#### Return type [float](https://docs.python.org/3/library/functions.html#float)

#### **Notes**

All odd Legendre coefficients are assumed to be zero, because the stress profile is symmetric with respect to the stretcher axis. Therefore, only *n\_poly/2* polynomials are considered.

```
ggf.stress2legendre(stress, theta, n_poly)
```
Decompose stress into even Legendre Polynomials

The definition of the Legendre decomposition is given in *[the theory section](#page-13-2)*.

#### Parameters

- **stress** (1d ndarray) Radial stress profile (in imaging plane)
- **theta** (1d ndarray) Polar angles corresponding to *stress*
- **n\_poly** ([int](https://docs.python.org/3/library/functions.html#int)) Number of Legendre polynomials to use

Returns coeff – Legendre coefficients as defined in *[\[Lure64\]](#page-40-4)*

Return type 1d ndarray

#### **Notes**

All odd Legendre coefficients are assumed to be zero, because the stress profile is symmetric with respect to the stretcher axis. Therefore, only *n\_poly/2* polynomials are considered.

## <span id="page-28-0"></span>**5.2 matlab\_funcs**

Special functions translated from Matlab to Python

```
ggf.matlab_funcs.besselh(n, z)
     Hankel function with k = 1
```
#### **Parameters**

- $n(int)$  $n(int)$  $n(int)$  real order
- $\mathbf{z}$  (*[float](https://docs.python.org/3/library/functions.html#float)*) complex argument

#### **Notes**

<https://de.mathworks.com/help/matlab/ref/besselh.html>

ggf.matlab\_funcs.**besselj**(*n*, *z*) Bessel function of first kind

#### **Parameters**

- $n(int)$  $n(int)$  $n(int)$  real order
- **z** ([float](https://docs.python.org/3/library/functions.html#float)) complex argument

#### **Notes**

<https://de.mathworks.com/help/matlab/ref/besselj.html>

```
ggf.matlab_funcs.gammaln(x)
     Logarithm of the absolute value of the Gamma function
```
#### **Notes**

<https://de.mathworks.com/help/matlab/ref/gammaln.html>

#### See also:

scipy.special.gammaln()

ggf.matlab\_funcs.**legendre**(*n*, *x*) Associated Legendre functions

#### Parameters

- $n(int)$  $n(int)$  $n(int)$  degree
- **x** (ndarray of floats) argument

#### **Notes**

x is treated always as a row vector

The statement legendre(2,0:0.1:0.2) returns the matrix

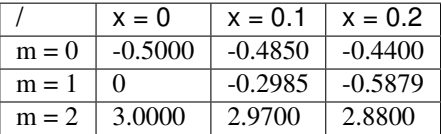

#### <span id="page-30-2"></span>**Notes**

<https://de.mathworks.com/help/matlab/ref/legendre.html>

ggf.matlab\_funcs.**lscov**(*A*, *B*, *w=None*)

Least-squares solution in presence of known covariance

 $A \cdot x = B$ , that is, x minimizes  $(B - A \cdot x)^T \cdot diag(w) \cdot (B - A \cdot x)$ . The matrix w typically contains either counts or inverse variances.

#### **Parameters**

- **A** (matrix or 2d ndarray) input matrix
- **B** (vector or 1d ndarray) input vector

#### **Notes**

<https://de.mathworks.com/help/matlab/ref/lscov.html>

```
ggf.matlab_funcs.quadl(func, a, b)
     Numerically evaluate integral with scipy QUADPACK quadrature
```
#### **Parameters**

- **func** (callable) function to integrate
- **a**  $(f$ loat) interval start
- **b**  $(f$ loat) interval end

#### **Notes**

<https://de.mathworks.com/help/matlab/ref/quadl.html>

### <span id="page-30-0"></span>**5.3 sci\_funcs**

Other scientific functions

ggf.sci\_funcs.**legendrePlm**(*m*, *l*, *x*)

## <span id="page-30-1"></span>**5.4 stress**

```
ggf.stress.get_stress(model, semi_major, semi_minor, object_index, medium_index,
                          effective_fiber_distance=0.0001, mode_field_diameter=3e-06,
                          power_per_fiber=0.6, wavelength=1.064e-06, n_points=100, ver-
                          bose=False)
     Compute the optical stress profile in the optical stretcher
```
#### Parameters

- **model** ([str](https://docs.python.org/3/library/stdtypes.html#str)) Model to use, one of: *boyde2009*
- **semi\_major** ([float](https://docs.python.org/3/library/functions.html#float)) Semi-major axis of an ellipse fit to the object perimeter [m]
- **semi\_minor** ([float](https://docs.python.org/3/library/functions.html#float)) Semi-minor axis of an ellipse fit to the object perimeter [m]
- <span id="page-31-2"></span>• **object** index  $(fload)$  – Refractive index of the object
- **medium\_index**  $(f$ loat) Refractive index of the surrounding medium
- **effective\_fiber\_distance** (*[float](https://docs.python.org/3/library/functions.html#float)*) Effective distance between the two trapping fibers relative to the medium refractive index [m]. For an open setup, this is the physical distance between the fibers. For a closed setup (capillary), this distance takes into account the refractive indices and thicknesses of the glass capillary and index matching gel. For the closed setup, the convenience function  $qgf.fiber\_distance\_capillary$  () can be used.
- **mode\_field\_diameter** ([float](https://docs.python.org/3/library/functions.html#float)) The mode field diameter MFD of the fiber used [m]. Note that the MFD is dependent on the wavelength used. If the manufacturer did not provide a value for the MFD, the MFD can be approximated as  $3*$ wavelenth for a single-mode fiber.
- **power\_per\_fiber** ([float](https://docs.python.org/3/library/functions.html#float)) The laser power coupled into each of the fibers [W]
- **wavelength**  $(fload)$  The laser wavelength used for the trap [m]
- **n** po[int](https://docs.python.org/3/library/functions.html#int)s (int) Number of points to compute.
- **verbose** ([int](https://docs.python.org/3/library/functions.html#int)) Increases verbosity

#### Returns

- theta (1d ndarray of length *n\_points*) Polar angles [rad]
- sigma (1d ndarray of length *n\_points*) Radial stress profile along *theta* [Pa]

#### <span id="page-31-0"></span>**5.4.1 stress.boyde2009**

#### <span id="page-31-1"></span>**5.4.1.1 stress.boyde2009.core**

ggf.stress.boyde2009.core.**boundary**(*costheta*, *a=1*, *epsilon=0.1*, *nu=0*)

Projected boundary of a prolate spheroid

Compute the boundary according to equation (4) in *[\[BCG09\]](#page-40-3)* with the addition of the Poisson's ratio of the object.

$$
B(\theta) = a(1+\epsilon)(1-\nu\epsilon) \left[ (1+\epsilon)^2 - \epsilon(1+\nu)(2+\epsilon(1-\nu)) \cos^2 \theta \right]^{-1/2}
$$

#### **Parameters**

- **costheta** ([float](https://docs.python.org/3/library/functions.html#float) or np. ndarray) Cosine of polar coordinates  $\theta$  at which to compute the boundary.
- **a**  $(f$ loat) Equatorial radii of prolate spheroid (semi-minor axis)  $b' = c' \equiv a$ .
- **epsilon**  $(fload)$  Stretch ratio; defines size of semi-major axis:  $a' = (1 + \epsilon)a$ . Note that this is not the eccentricity of the prolate spheroid.
- **nu**  $(f$ loat) Poisson's ratio  $\nu$  of the material.

**Returns B** – Radial object boundary in dependence of theta  $B(\theta)$ .

Return type 1d ndarray

#### <span id="page-32-1"></span>**Notes**

For  $\nu = 0$ , the above equation becomes equation (4) in *[\[BCG09\]](#page-40-3)*.

ggf.stress.boyde2009.core.**get\_hgc**

Load hypergeometric coefficients from *hypergeomdata2.dat*.

These coefficients were computed by Lars Boyde using Wolfram Mathematica.

```
ggf.stress.boyde2009.core.stress(object_index=1.41, medium_index=1.3465,
                                    poisson_ratio=0.45, semi_minor=2.8466e-06,
                                    stretch_ratio=0.1, wavelength=7.8e-07, beam_waist=3,
                                    power_left=0.6, power_right=0.6, dist=0.0001,
                                    n_points=100, theta_max=<Mock name='mock.pi'
                                    id='140440898337256'>, field_approx='davis',
                                    ret_legendre_decomp=False, verbose=False)
```
Compute the stress acting on a prolate spheroid

The prolate spheroid has semi-major axis a and semi-minor axis  $b = c$ .

#### **Parameters**

- **object\_index**  $(fload)$  Refractive index of the spheroid
- **medium\_index** ( $f$ loat) Refractive index of the surrounding medium
- **poisson\_ratio** ([float](https://docs.python.org/3/library/functions.html#float)) Poisson's ratio of the spheroid material
- **semi\_minor**  $(f$ loat) Semi-minor axis (inner) radius of the stretched object  $b = c$ .
- **stretch\_ratio** ( $f$ loat) Measure of the deformation, defined as  $(a b)/b$
- wavelength  $(fload)$  Wavelenth of the gaussian beam [m]
- **beam\_waist** (*[float](https://docs.python.org/3/library/functions.html#float)*) Beam waist radius of the gaussian beam [wavelengths]
- **power\_left** ([float](https://docs.python.org/3/library/functions.html#float)) Laser power of the left beam [W]
- **power\_right**  $(fload)$  Laser power of the right beam [W]
- **dist** ([float](https://docs.python.org/3/library/functions.html#float)) Distance between beam waist and object center [m]
- **n\_points** ([int](https://docs.python.org/3/library/functions.html#int)) Number of points to compute stresses for
- **theta\_max** (*[float](https://docs.python.org/3/library/functions.html#float)*) Maximum angle to compute stressed for
- **field\_approx** ([str](https://docs.python.org/3/library/stdtypes.html#str)) TODO
- **ret\_legendre\_decomp**  $(b \circ \circ l) \text{If True}$ , return coefficients of decomposition of stress into Legendre polynomials
- **verbose** ([int](https://docs.python.org/3/library/functions.html#int)) Increase verbosity

#### Returns

- theta (*1d ndarray*) Angles for which stresses are computed
- sigma\_rr (*1d ndarray*) Radial stress corresponding to angles
- coeff (*1d ndarray*) If *ret\_legendre\_decomp* is True, return compositions of decomposition of stress into Legendre polynomials.

#### <span id="page-33-1"></span>**Notes**

- The angles *theta* are computed on a grid that does not include zero and *theta\_max*.
- This implementation was first presented in *[\[BCG09\]](#page-40-3)*.

#### <span id="page-33-0"></span>**5.4.1.2 stress.boyde2009.globgeomfact**

Computation of the global geometric factor

```
ggf.stress.boyde2009.globgeomfact.coeff2ggf(coeff, poisson_ratio=0.45)
     Compute the global geometric factor from stress coefficients
```
The radial displacements of an elastic sphere can be expressed in terms of Legendre polynomials (see *[\[Lure64\]](#page-40-4)* equation 6.2.9) whose coefficients are computed from the Legendre decomposition of the radial stress.

#### **Notes**

• For a  $\sigma_0 \cos^n(\theta)$  stress profile, the GGF already includes the peak stress according to:

$$
\text{GGF}=\sigma_0 F_\text{G}.
$$

• This is a conversion of the Matlab script GGF.m to Python. The code solves a linear system of equations to determine all Legendre coefficients. The new implementation in  $q\bar{q}f$ . Legendre2ggf() uses the direct solution and thus should be preferred.

## Changelog

<span id="page-34-0"></span>List of changes in-between ggf releases.

## <span id="page-34-1"></span>**6.1 version 0.3.0**

- add look-up table for cells (distribution on PyPI only)
- fix: mistake in boundary function in boyde2009 stress computation due to mix-up of "inner radius" and "initial radius", affects only non-zero values of Poisson's ratio [\(#1\)](https://github.com/GuckLab/ggf/issues/1)

## <span id="page-34-2"></span>**6.2 version 0.2.0**

- BREAKING CHANGES:
	- ref: changed submodule imports, please revise your scripts
	- ref: move computation of stress to stress.boyde2009 submodule
- feat: added support for GGF look-up tables Note that an experimental look-up table is already included in the release on PyPI, but not yet in the source tree.
- feat: analytical computation of GGF from Legendre polynomials
- globgeomfact.coeff2ggf returned complex instead of float
- docs: add preliminary theoretical part

## <span id="page-34-3"></span>**6.3 version 0.1.0**

• initial version

<span id="page-36-0"></span>Bilbliography

Indices and tables

- <span id="page-38-0"></span>• genindex
- modindex
- search

## Bibliography

- <span id="page-40-2"></span><span id="page-40-0"></span>[AGW+06] Revathi Ananthakrishnan, Jochen Guck, Falk Wottawah, Stefan Schinkinger, Bryan Lincoln, Maren Romeyke, Tess Moon, and Josef Käs. Quantifying the contribution of actin networks to the elastic strength of fibroblasts. *Journal of Theoretical Biology*, 242(2):502–516, sep 2006. [doi:10.1016/j.jtbi.2006.03.021.](https://doi.org/10.1016/j.jtbi.2006.03.021)
- <span id="page-40-5"></span>[AGW+08] Revathi Ananthakrishnan, Jochen Guck, Falk Wottawah, Stefan Schinkinger, Bryan Lincoln, Maren Romeyke, Tess Moon, and Josef Käs. Corrrigendum to "quantifying the contribution of actin networks to the elastic strength of fibroblasts". *Journal of Theoretical Biology*, 255(1):162, nov 2008. [doi:10.1016/j.jtbi.2008.08.004.](https://doi.org/10.1016/j.jtbi.2008.08.004)
- <span id="page-40-3"></span>[BCG09] Lars Boyde, Kevin J. Chalut, and Jochen Guck. Interaction of gaussian beam with near-spherical particle: an analytic-numerical approach for assessing scattering and stresses. *Journal of the Optical Society of America A*, 26(8):1814, jul 2009. [doi:10.1364/josaa.26.001814.](https://doi.org/10.1364/josaa.26.001814)
- <span id="page-40-1"></span>[GAM+01] Jochen Guck, Revathi Ananthakrishnan, Hamid Mahmood, Tess J. Moon, C. Casey Cunningham, and Josef Käs. The optical stretcher: a novel laser tool to micromanipulate cells. *Biophysical Journal*, 81(2):767–784, aug 2001. [doi:10.1016/s0006-3495\(01\)75740-2.](https://doi.org/10.1016/s0006-3495(01)75740-2)
- <span id="page-40-4"></span>[Lure64] A.I Lur'e. *Three dimensional problems of the theory of elasticity*. Wiley, 1964.

## Python Module Index

<span id="page-42-0"></span>g

ggf.matlab\_funcs, [25](#page-28-0) ggf.sci\_funcs, [27](#page-30-0) ggf.stress.boyde2009.core, [28](#page-31-1) ggf.stress.boyde2009.globgeomfact, [30](#page-33-0)

## Index

## B

besselh() (in module ggf.matlab\_funcs), [25](#page-28-1) besselj() (in module ggf.matlab\_funcs), [26](#page-29-0) boundary() (in module ggf.stress.boyde2009.core), [28](#page-31-2)

## C

coeff2ggf() (in module ggf.stress.boyde2009.globgeomfact), [30](#page-33-1)

## F

fiber\_distance\_capillary() (in module ggf), [23](#page-26-4)

## G

gammaln() (in module ggf.matlab\_funcs), [26](#page-29-0) get\_ggf() (in module ggf), [23](#page-26-4) get\_hgc (in module ggf.stress.boyde2009.core), [29](#page-32-1) get\_stress() (in module ggf.stress), [27](#page-30-2) ggf.matlab\_funcs (module), [25](#page-28-1) ggf.sci\_funcs (module), [27](#page-30-2) ggf.stress.boyde2009.core (module), [28](#page-31-2) ggf.stress.boyde2009.globgeomfact (module), [30](#page-33-1)

## L

legendre() (in module ggf.matlab\_funcs), [26](#page-29-0) legendre2ggf() (in module ggf), [24](#page-27-1) legendrePlm() (in module ggf.sci\_funcs), [27](#page-30-2) lscov() (in module ggf.matlab\_funcs), [27](#page-30-2)

## Q

quadl() (in module ggf.matlab\_funcs), [27](#page-30-2)

## S

stress() (in module ggf.stress.boyde2009.core), [29](#page-32-1) stress2ggf() (in module ggf), [25](#page-28-1) stress2legendre() (in module ggf), [25](#page-28-1)